# **So You Want To Be In Pictures**

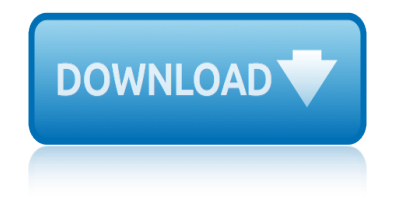

#### **so you want to pdf**

So You Want To Be a Requirements Analyst? Page 3 Copyright  $\widehat{A}$ © 2003 by Karl E. Wiegers. All Rights Reserved. haven $\hat{a} \in \mathbb{N}$ t verbalized. Spot the vague, weak words that ...

#### **So You Want To Be a Requirements Analyst - Process Impact**

"I Want You (She's So Heavy)" is a song by the Beatles, written by John Lennon (credited to Lennon $\hat{a} \in \hat{M}$  McCartney). The song closes side one on the Beatles' 1969 album Abbey Road. This song is an unusual Beatles composition for a variety of reasons, namely its length (nearly eight minutes), few lyrics (the title makes up most of the lyrics, aside from two more phrases; only 14 different words are ...

#### **I Want You (She's So Heavy) - Wikipedia**

So You Want to Start . a Health Centerâ€!? A Practical Guide for Starting a . Federally Qualified Health Center. Revised July 2011. This publication was supported by Grant/Cooperative Agreement No. U30CS00209 from the

#### **So You Want to Start a Health Centerâ€!? - NACHC**

So You Want to Be a Wizard is the first book in the Young Wizards series currently consisting of eleven books by Diane Duane.It was written in 1982 and published in the next year. In 2012 a revised "New Millennium Edition" was published. The plot follows Nita Callahan, a thirteen-year-old girl who discovers a book titled So You Want to Be a Wizard while hiding from bullies in a library.

#### **So You Want to Be a Wizard - Wikipedia**

Melissa Kaplan's Herp Care Collection Last updated January 1, 2014 So, you think you want a reptile? For parents, spouses, partners and anyone who wants, or knows someone who wants, a reptile...

#### **So, you think you want a reptile? - Anapsid**

so you want to be a sex educator So, You Want To Be A Sex Educator. By Marshall Miller and Dorian Solot. You want to be a sex educator? Great! The world needs more sex educators!

#### **So you want to be a sex educator**

SO YOU WANT TO BUILD A FLOAT? Congratulations! You will soon discover the joy of creating a wonderful thing  $\hat{a}\in\hat{a}$  a parade float. Floats can be built from just about anything, by just about anybody.

#### **SO YOU WANT TO BUILD A FLOAT?**

You must first display your Wordle at the desired size, then take a "screen shot" or "screen capture". Here's a link to a web site that gives instructions for creating screen shots on various kinds of computer.

#### **Wordle - Frequently Asked Questions**

The default configuration of Microsoft Windows 10 is adequate for most situations, but for many of us there is always some tweaking that can, and should, be done. And just like every version of ...

# **20 pro tips to make Windows 10 work the way you want (free ...**

The Question. SuperUser reader Borek wants to know why PDF files generated by Microsoft Word are so large: I created a simple Microsoft Word document containing just this sentence, nothing else:

# **so you want to be in pictures**

#### **Why are PDF Files Generated by Microsoft Word so Large?**

Print and download in PDF or MIDI All I Want For Christmas Is You. Free sheet music for Piano. Made by LeJoueurDuComputeur.

### **All I Want For Christmas Is You For Piano sheet music for ...**

§The fonts are bad in the exported PDF, what can I do? The default LaTeX fonts (cm or ec) are bitmap fonts.Therefore they cannot be scaled to any size and in PDF they look pixeled.

#### **LyX wiki | FAQ / PDF**

"I think I'm in love with you! I knew there must be a way to convert PDFs into a Word document so I could edit the document, but everything I looked into cost money, and I only need to convert occasionally. Then there was you! Although I work on my PC every day, I only know what I need to know to do my job (translation: I'm not a techie!).

#### **3 Ways to Convert a PDF to a Word Document - wikiHow**

Enter the range of pages that you want to create as a new document. For example, let's say you have a 10-page PDF file that you want to split, with the first 7 pages in one file and the last 3 in another.

#### **5 Ways to Split PDF Files - wikiHow**

How to convert files to PDF online. Updated: 12 March, 2019 Docs.Zone provides a fast & easy way of creating PDFs out of virtually any kind of files. This online PDF software saves you the trouble of downloading and installing specialized programs on your computer and allows you to access its features from anywhere in the world.

#### **PDF Converter ONLINE: Convert Word/Excel/JPG to PDF!**

The information provided on this website is legal information only and is not legal advice. Even if you follow all instructions you are not guaranteed a favorable result.

#### **Idaho Court Assistance Office**

Need to quickly save and share a webpage? The best way is to save a webpage as a PDF file, as they're fully featured and can handle images and text with ease. It doesn't matter whether you're on a ...

#### **How to save a webpage as a PDF - Digital Trends**

The 30 Second Elevator Speech . An elevator speech is a clear, brief message or "commercial― about you. It communicates who you are, what you're looking for and how you can benefit a company or organization.

#### **The 30 Second Elevator Speech**

3 ground connections (Mic Ground & PTT Ground). The Programming Socket has multiple ground (G) connections for this reason. On many radios the mic connector also provides access to

# **Grants Pass, Oregon - Tigertronics**

VALVE: HANDBOOK FOR NEW EMPLOYEES – 2 – – 3 – WELCOME TO VALVE Your First Day So you $\hat{\mathbf{a}} \in \mathbb{M}$  ve gone through the interview process, you $\hat{\mathbf{a}} \in \mathbb{M}$  ve signed the contracts, and you're finally here at Valve.

#### **HANDBOOK FOR NEW EMPLOYEES - Steam**

roosevelt and romanism: catholics and american diplomacy, 1937-1945 contributions in american history isbn: 0837185815 reproduction in mammals : human sexuality rosa: the life of an italian immigrant wisconsin studies in autobiography right darwin evolution religion and the future of democracy rhetoric and literature resorcinol : its uses and derivatives robert murray de latelier a lusine rocky mountain moving picture association : a novel research in [governmental and nonprofit accounting a research annual research](http://images.artid.com/roosevelt_and_romanism_catholics_and_american_diplomacy_1937_1945_contributions_in_american_history_isbn_0837185815.pdf) royal engineers role of inflammatory mediators in the [failing heart](http://images.artid.com/roosevelt_and_romanism_catholics_and_american_diplomacy_1937_1945_contributions_in_american_history_isbn_0837185815.pdf) [rise of the city an urban approach to wo](http://images.artid.com/reproduction_in_mammals_human_sexuality.pdf) repo[rt from a chinese village pantheon village series](http://images.artid.com/rosa_the_life_of_an_italian_immigrant_wisconsin_studies_in_autobiography.pdf) returns in [over-the-count](http://images.artid.com/rosa_the_life_of_an_italian_immigrant_wisconsin_studies_in_autobiography.pdf)er stock markets robinson r22 a pilots guide rhetorical desig[ns for professional and](http://images.artid.com/rhetoric_and_literature.pdf) [technical writing a](http://images.artid.com/resorcinol_its_uses_and_derivatives.pdf) [teachers gu](http://images.artid.com/resorcinol_its_uses_and_derivatives.pdf)ide [rondes et chansons de france](http://images.artid.com/robert_murray_de_latelier_a_lusine.pdf) [report on united states barriers to trade and investmen](http://images.artid.com/rocky_mountain_moving_picture_association_a_novel.pdf)t 1995 renaissance : [the inventio](http://images.artid.com/role_of_inflammatory_mediators_in_the_failing_heart.pdf)[n of perspective](http://images.artid.com/research_in_governmental_and_nonprofit_accounting_a_research_annual_research.pdf) revolutionary king ridin[g the bull how you can profit from the 1990s stock](http://images.artid.com/report_from_a_chinese_village_pantheon_village_series.pdf) [ma](http://images.artid.com/role_of_inflammatory_mediators_in_the_failing_heart.pdf)[rket boo](http://images.artid.com/returns_in_over_the_counter_stock_markets.pdf)[m](http://images.artid.com/role_of_inflammatory_mediators_in_the_failing_heart.pdf) [roughing it classics of the old](http://images.artid.com/returns_in_over_the_counter_stock_markets.pdf) [west](http://images.artid.com/rise_of_the_city_an_urban_approach_to_wo.pdf) retreaching masters, bl[ack-line master form, 6 world of language paperback...](http://images.artid.com/rhetorical_designs_for_professional_and_technical_writing_a_teachers_guide.pdf) royal and republican sovereignty in e[arly modern europe : essays](http://images.artid.com/robinson_r22_a_pilots_guide.pdf) in memory of ragnhild hatton reproduction to birth : projects [with biology](http://images.artid.com/rhetorical_designs_for_professional_and_technical_writing_a_teachers_guide.pdf) ri[chard malcolm johnston tway](http://images.artid.com/rondes_et_chansons_de_france.pdf)ne & 39; united states authors series; tusas 314... removing [the barriers th](http://images.artid.com/renaissance_the_invention_of_perspective.pdf)e [practice of reconciliation](http://images.artid.com/renaissance_the_invention_of_perspective.pdf) ret[urning to our roots](http://images.artid.com/revolutionary_king.pdf)[t](http://images.artid.com/retreaching_masters_black_line_master_form_6_world_of_language_paperback.pdf)[he long journey home journey into yesteryear](http://images.artid.com/riding_the_bull_how_you_can_profit_from_the_1990s_stock_market_boom.pdf) reviews in fluorescence / [annual volumes 2006 reviews in fl](http://images.artid.com/roughing_it_classics_of_the_old_west.pdf)[uorescence reviews in fluorescence](http://images.artid.com/royal_and_republican_sovereignty_in_early_modern_europe_essays_in_memory_of_ragnhild_hatton.pdf) rhetoric public add[ress a bibliography](http://images.artid.com/reproduction_to_birth_projects_with_biology.pdf) rice [and th](http://images.artid.com/royal_and_republican_sovereignty_in_early_modern_europe_essays_in_memory_of_ragnhild_hatton.pdf)e [making of so](http://images.artid.com/reproduction_to_birth_projects_with_biology.pdf)[uth carolina an introductory ebay](http://images.artid.com/richard_malcolm_johnston_twayne_39_s_united_states_authors_series_tusas_314.pdf)

so you want to pdfso you want to be a requirements analyst - process impacti want you (she's so heavy) - wikipediaso you want to start a health centerâ $\epsilon$  ? nachcso you want to be a wizard - wikipediaso, you think you want a reptile? [anapsidso you want](http://images.artid.com/so_you_want_to_pdf.pdf) [to be a sex educatorso you want to build a float?wordle](http://images.artid.com/so_you_want_to_be_a_requirements_analyst_process_impact.pdf)  frequently asked questions20 pro tips to make windows 10 work the way you want [\(free ...why are pdf files generated](http://images.artid.com/i_want_you_shes_so_heavy_wikipedia.pdf) [by microsoft word so large?all i want for](http://images.artid.com/so_you_want_to_start_a_health_center_nachc.pdf) [chris](http://images.artid.com/so_you_want_to_start_a_health_center_nachc.pdf)[tmas is you for piano sheet music for](http://images.artid.com/so_you_want_to_be_a_wizard_wikipedia.pdf) [...lyx wiki | faq / pdf3 ways to](http://images.artid.com/so_you_think_you_want_a_reptile_anapsid.pdf) [convert a pdf to a word do](http://images.artid.com/wordle_frequently_asked_questions.pdf)[c](http://images.artid.com/so_you_want_to_be_a_sex_educator.pdf)[ument - wikihow5 ways to split pdf files - wikihowpd](http://images.artid.com/20_pro_tips_to_make_windows_10_work_the_way_you_want_free.pdf)f [converter](http://images.artid.com/20_pro_tips_to_make_windows_10_work_the_way_you_want_free.pdf) [online: convert word/excel/jpg to pdf!idaho court assi](http://images.artid.com/why_are_pdf_files_generated_by_microsoft_word_so_large.pdf)[stance officeho](http://images.artid.com/all_i_want_for_christmas_is_you_for_piano_sheet_music_for.pdf)w [to save a webpage as a pdf - digital trendsthe](http://images.artid.com/all_i_want_for_christmas_is_you_for_piano_sheet_music_for.pdf) [30 second elevator](http://images.artid.com/lyx_wiki_faq_pdf.pdf) [speechgra](http://images.artid.com/3_ways_to_convert_a_pdf_to_a_word_document_wikihow.pdf)nts [pass, oregon - tigertronicshandbook for ne](http://images.artid.com/3_ways_to_convert_a_pdf_to_a_word_document_wikihow.pdf)[w employees - steam](http://images.artid.com/5_ways_to_split_pdf_files_wikihow.pdf)

[sitemap index](http://images.artid.com/grants_pass_oregon_tigertronics.pdf)

[Home](http://images.artid.com/sitemap.xml)